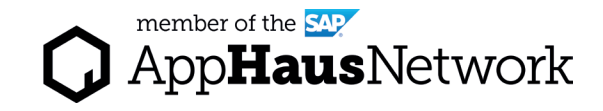

# Vision Board

Set and align expectations about a solution that a team envisions by visually exploring the added value for business and customers.

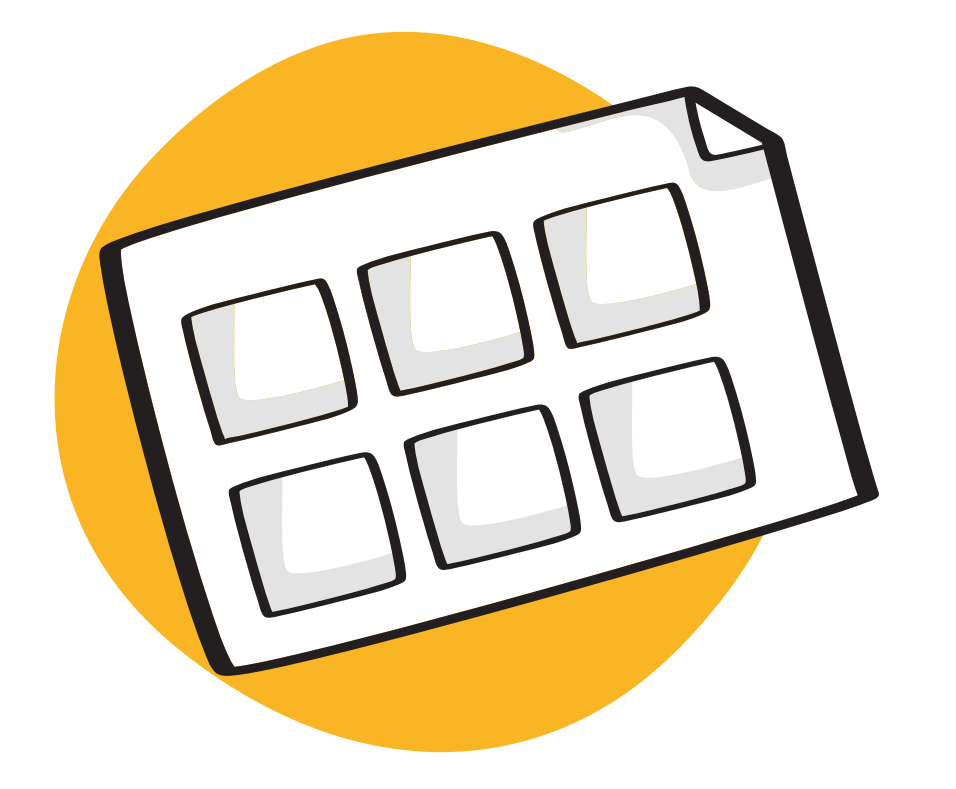

EXPLORE AND DISCOVER PHASE / Joint Activity

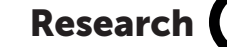

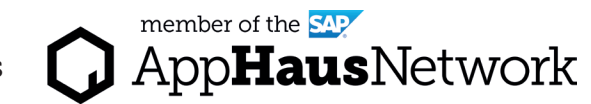

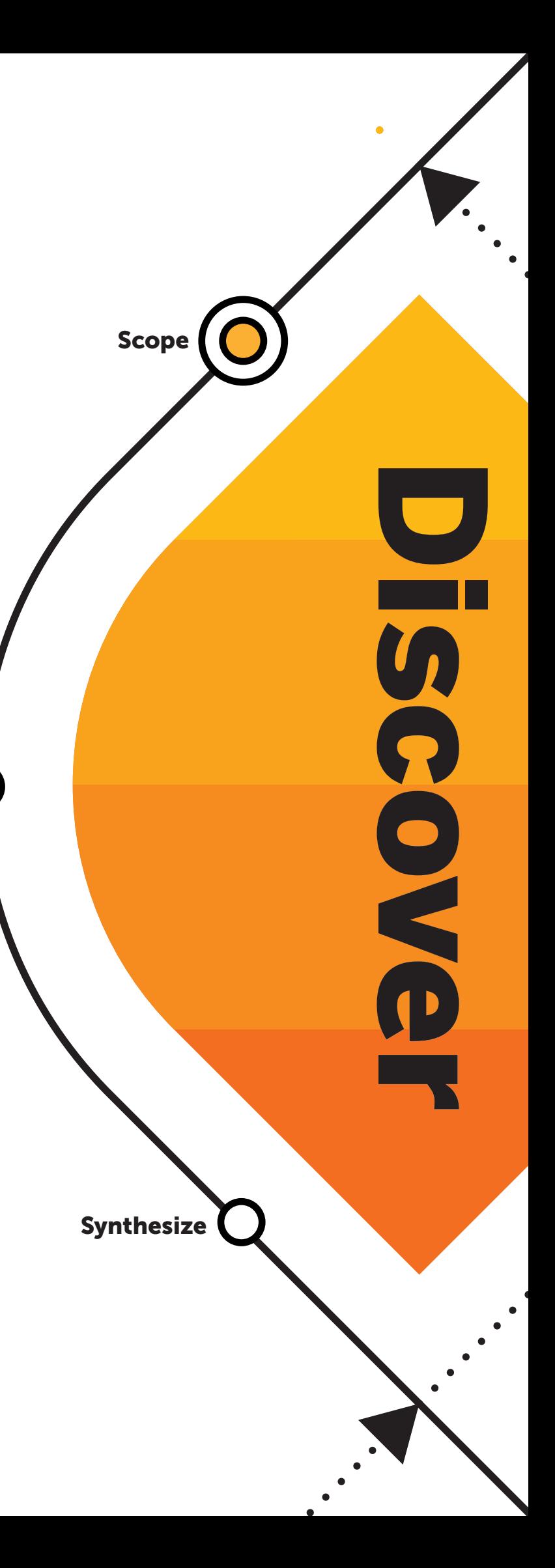

## Why to use a Vision Board

The Vision Board exercise aims to help an innovation team set and align on their expectations about the product or service they envision. It is done at the very begining of the project, and its result can be used as a visual reminder of what needs to be achieved.

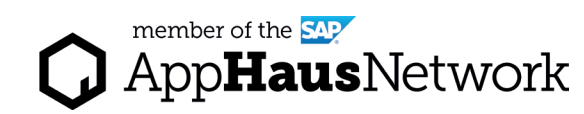

### When to use a Vision Board

We use the Vision Board at the beginning of a project in the Explore and Discover Phases to set and align expectations within stakeholders including team members, account executives and customer representatives.

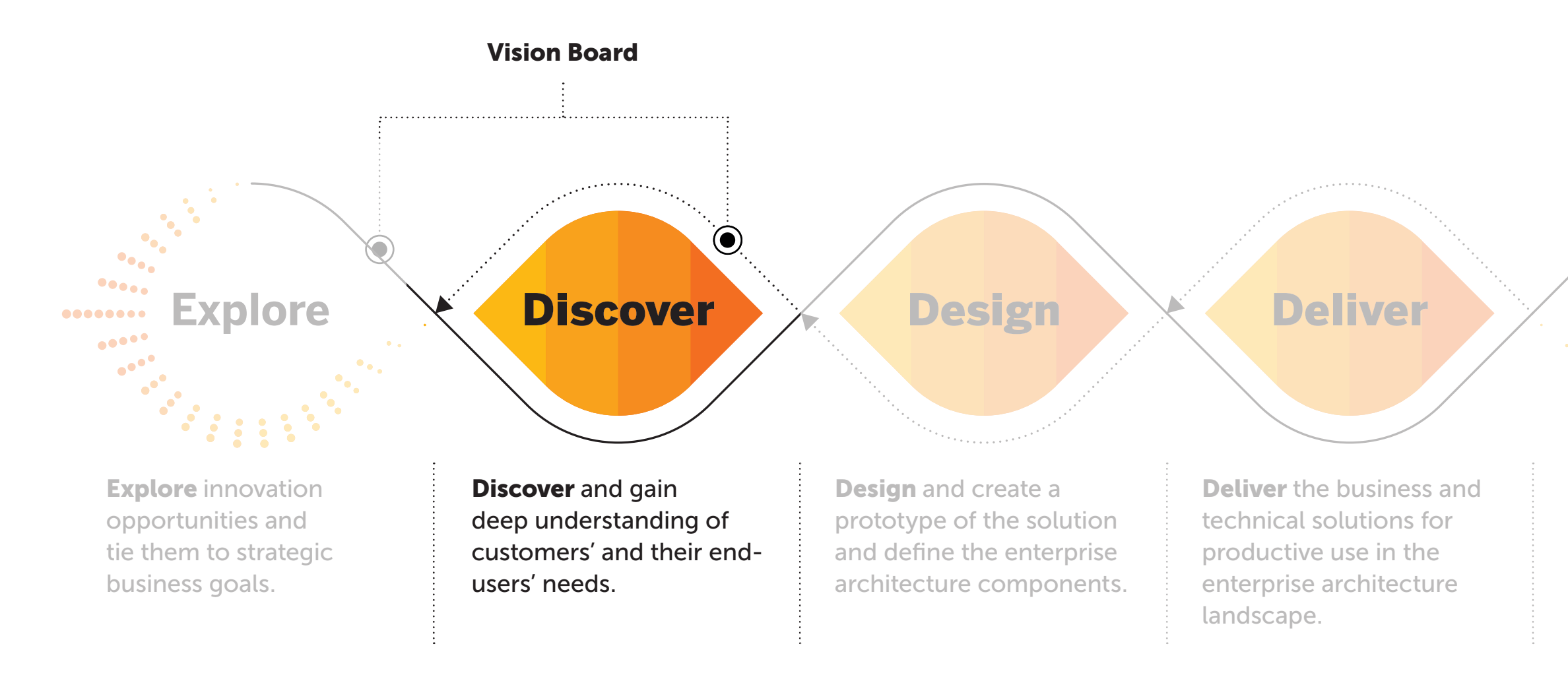

Lear more about SAP's Human-Centered Approach to Innovation: https://experience.sap.com/designservices/approach

Run and Scale the solution and deploy across the company.

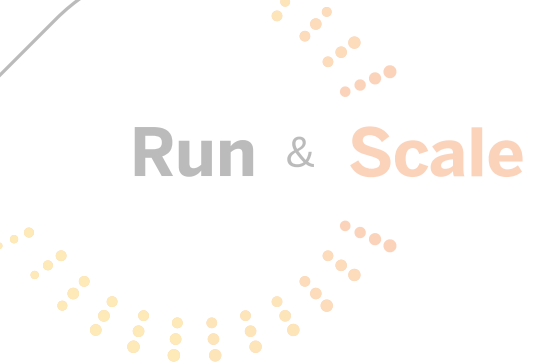

### pert Tips

fore the workshop, the facilitator change the questions in the ored tiles according to the topic and.

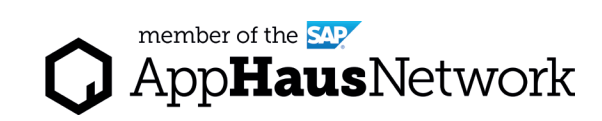

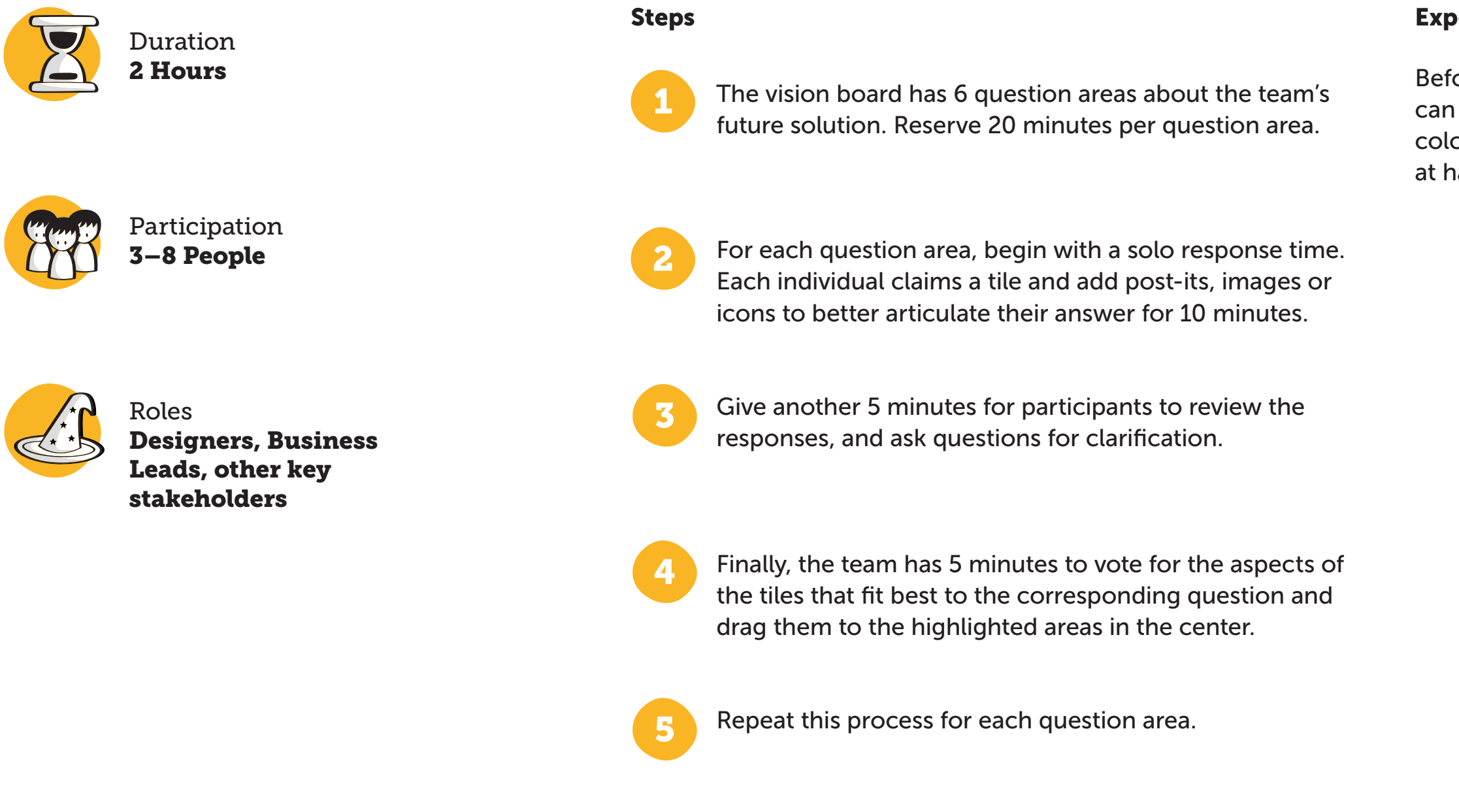

## How to use a Vision Board

Created by SAP AppHaus

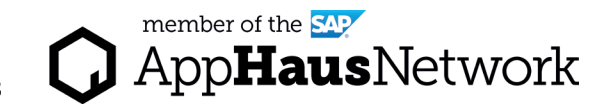

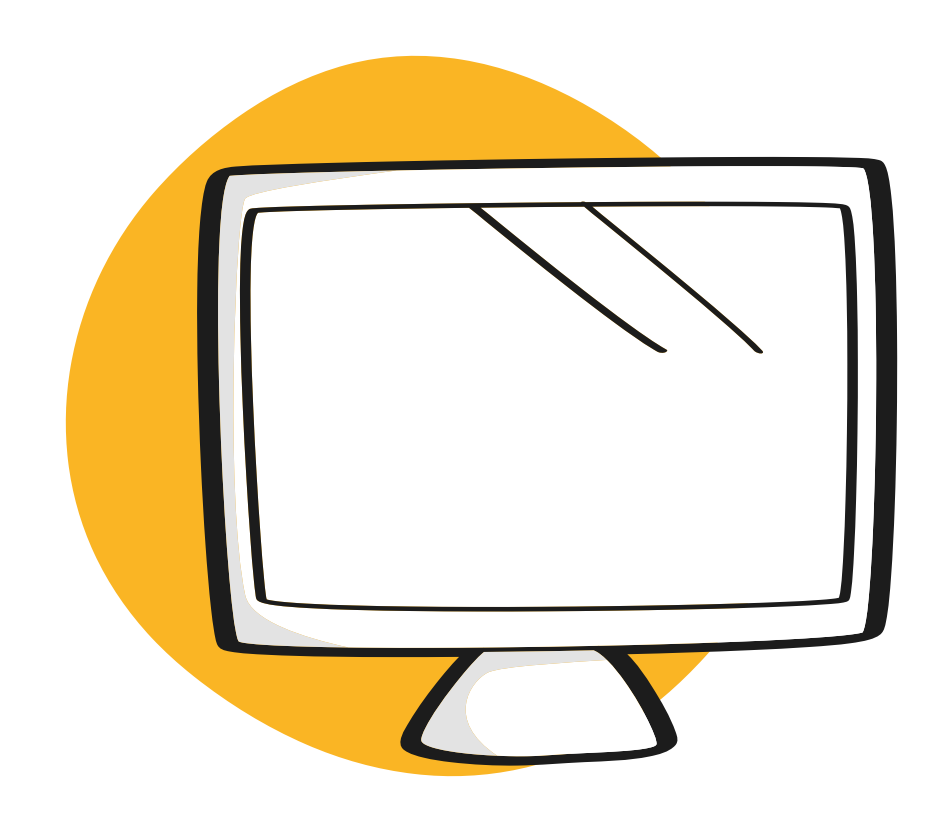

# Virtual Collaboration Template

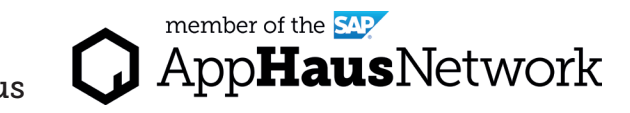

Access the MURAL template: <https://app.mural.co/template/41b7aa20-fd4f-4808-8a5b-9526ee35913b/656a2610-f6fa-4f49-8712-f99c8ab85c47>

### MURAL Template Vision Board

### Design a Vision Board of your Future Product (2h)

In each question area the participant has 10 minutes to answer the question by designing one of the tiles surrounding it followed by 5 additional minutes for reviewing. Finally the team has 5 minutes to vote for the

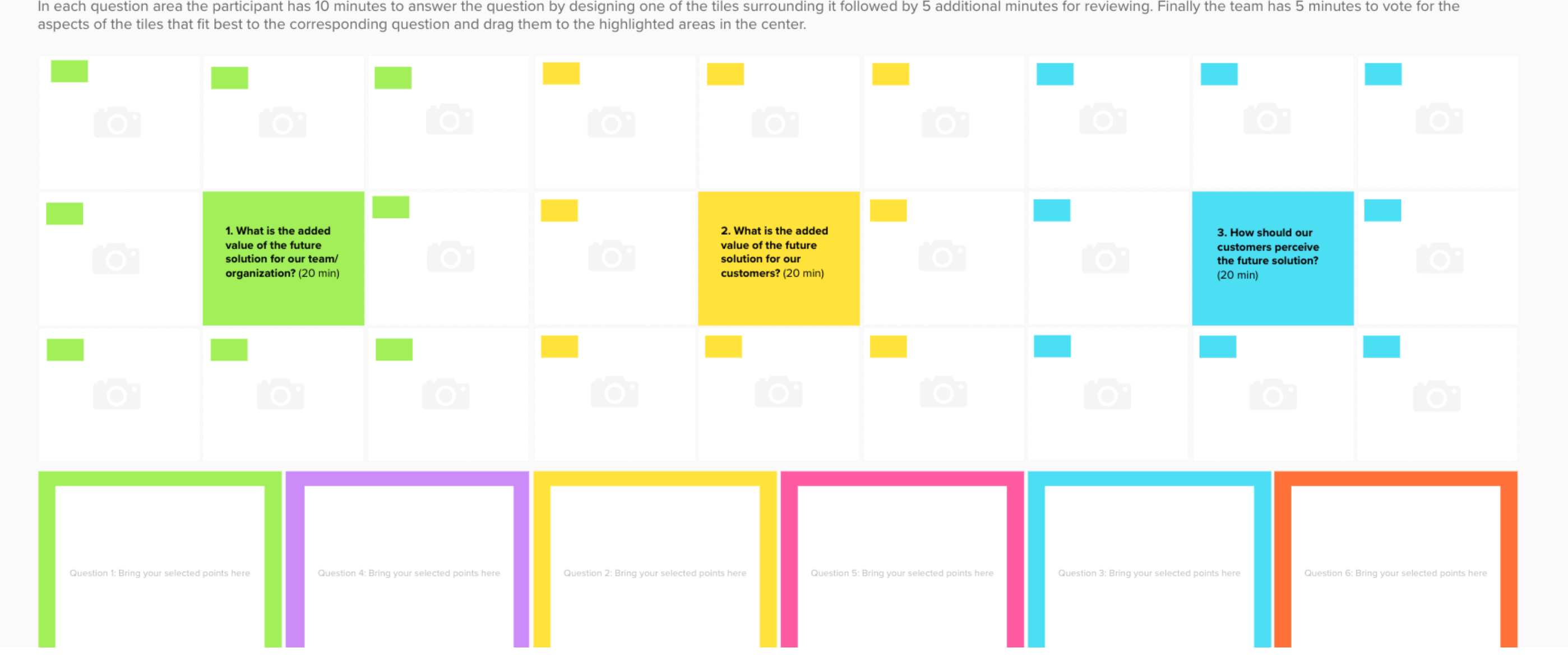